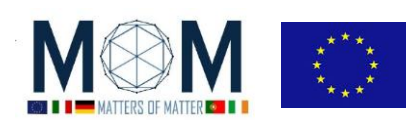

## **Tools for Materials Science - Challenge n°10 - 40'**

## **DIFFRAZIONE AL LAVORO**

*Il termine micro-ottica indica una gran quantità di strutture ottiche e componenti le cui dimensioni siano confrontabili o più piccole del diametro di un capello umano. La micro-ottica è attualmente considerata una tecnologia chiave nella corsa verso un'ottica miniaturizzata, potente, leggera e a basso costo. I dispositivi a micro ottica catturano la luce rendendo la sua manipolazione e ridistribuzione estremamente facile e conveniente. In questo scenario DOE= Diffractive Optical Elements (Elementi Ottici Diffrattivi), che contengono microstrutture e presentano molte funzioni, giocano un ruolo opposto alle ROE= Refractive Optical Elements (=lenti tradizionali). Molti di questi sono stampati o intagliati su film sottili di substrato flessibile, vale a dire plastica!<sup>1</sup>*

**ATTENZIONE! Raggio Laser. NON puntarlo negli occhi! NON fissare né il raggio né il suo riflesso! Fai attenzione alla gente intorno a te: NON puntare il laser verso il loro volto!!!** 

#### **Cominciamo**

- 1. Sul tavolo trovi una coppia di penne laser e alcuni fogli di plastica numerati. In realtà sono dei DOE! Prendi il **foglio di plastica N°1** e osserva i quadrati ed i cerchi. Potresti usare la lente del tuo smart phone o il microscopio per osservare meglio ciascun motivo. Riesci a vedere qualcosa?
- 2. Nell'**Allegato 1** sono mostrati alcuni quadrati così come si possono osservare ad occhio nudo ed i corrispondenti disegni di diffrazione. Attenzione! I quadrati non sono nell'ordine corrispondente! Pensi di poterli abbinare correttamente?

In realtà ciò è quasi impossibile perché la diffrazione lavora in maniera molto differente rispetto all'ottica rifrattiva a noi maggiormente nota, e molto spesso i disegni di diffrazione sembrano non avere nessuna relazione con gli originali.

**D1**. Le dimensioni delle linee del disegno originale sono confrontabili con la *lunghezza d'onda della luce*, ciò significa che il loro *ordine di grandezza* è ... ?

- 3. Accendi il laser ed inizia lo spettacolo! Dirigi il raggio laser sullo schermo, facendolo passare attraverso i differenti punti del foglio di plastica, correggi la distanza al fine di ottenere un'immagine nitida e a fuoco. Cosa puoi osservare?
- 4. Prendi il **foglio di plastica N°2** e osserva le diverse figure di diffrazione ottenute da questo sottile e liscio foglio di plastica.

#### **Diffrazione e struttura interna**

 $\overline{\phantom{a}}$ 

5. *La diffrazione dei Raggi-X* è stata ed è tuttora utilizzata per studiare la struttura atomica di cristalli e molecole poiché la lunghezza d'onda dei raggi X è comparabile con le dimensioni atomiche. Punta il laser attraverso il **foglio di plastica N°3,** nel disegno circolare: quello che vedi è simile a ciò che apparve a Rosalind Franklin nel 1953 quando espose un singolo filamento di DNA ai raggi-X.

**D2.** A quel tempo nessuno conosceva la reale struttura del DNA ma la diffrazione mostrò chiaramente che la forma del DNA è …? [Giustifica la risposta in base a quanto hai visto.]

pag. 1 Funded by EU under the Erasmus+ KA2 grant N° 2014-1-IT02-KA201-003604\_1. This work is licensed under a [Creative Commons Attribution-NonCommercial-ShareAlike 4.0 International License](http://creativecommons.org/licenses/by-nc-sa/4.0/) <sup>1</sup> Ringraziamento: Nemo Project www.micro-optics.org

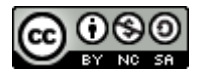

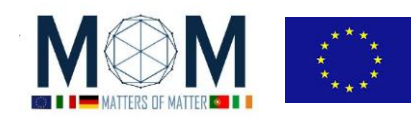

6. In generale possiamo dire che dalle figure di diffrazione grazie alla cosiddetta *Legge del Reticolo Inverso* si possono ottenere un'infinità di informazioni sulla struttura originale. Per dare un'idea di questo noi simuleremo la tecnica usando un raggio laser al posto dei raggi-X e un **reticolo di diffrazione** invece dei cristalli.

**D3.** Ruota l'orientazione della griglia di diffrazione: cosa accade alla figura di diffrazione?

7. Adesso utilizza la seconda griglia di diffrazione e confronta (con le precedenti) la distanza tra le linee. [Puoi leggere sulla griglia di diffrazione il **numero di linee/mm**]. Punta il laser e osserva la nuova figura di diffrazione sullo schermo.

**D4.** Come cambia la figura di diffrazione con la larghezza della griglia?

#### **Misurare con la diffrazione**

8. Ora utilizzeremo la figura di diffrazione per misurare la *larghezza della rete di tessuti per schermare l' EMR* (Electro Magnetic Radiation)*.*

Useremo la seguente equazione,  $\mathbf{d} = \mathbf{L} \times \lambda / \mathbf{W}$  in cui:

- **d** è la larghezza della rete, da misurare;
- è la lunghezza d'onda del laser (che ti sarà data dall'insegnante);
- **L** è la distanza tra l'oggetto (il campione che stai studiando) e lo schermo (su cui viene proiettata la figura di diffrazione);
- **W** è la distanza tra il primo e il secondo punto luminoso sullo schermo.

Completa la **Tabella A** sul foglio risposte con i dati raccolti e i calcoli richiesti.

**RICHIESTA: Risposte a D1-D4 + TABELLA <sup>A</sup>**

**Foto al microscopio dei DOE**

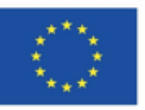

Co-funded by the Erasmus+ Programme of the European Union

This project has received funding from the European Union's Erasmus + Programme for Education under KA2 grant 2014-1-IT02-KA201-003604. The European Commission support for the production of these didactical materials does not constitute an endorsement of the contents which reflects the views only of the authors, and the Commission cannot be held responsible for any use which may be made of the information contained therein.

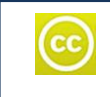

All MoM-Matters of Matter materials, this sheet included, belong to MoM Authors (www.mattersofmatter.eu) and are distributed under Creative Commons 4.0 not commercial share alike license as OER Open Educational Resources

pag. 2 Funded by EU under the Erasmus+ KA2 grant N° 2014-1-IT02-KA201-003604\_1. This work is licensed under a [Creative Commons Attribution-NonCommercial-ShareAlike 4.0 International License](http://creativecommons.org/licenses/by-nc-sa/4.0/)

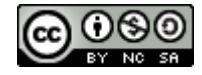

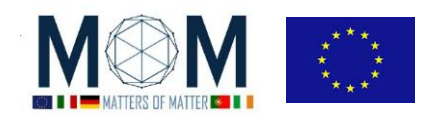

 *Tools for Materials Science – Chall. 10 3*

# **Foglio Risposte GRUPPO N°\_\_\_\_\_\_\_\_\_\_\_**

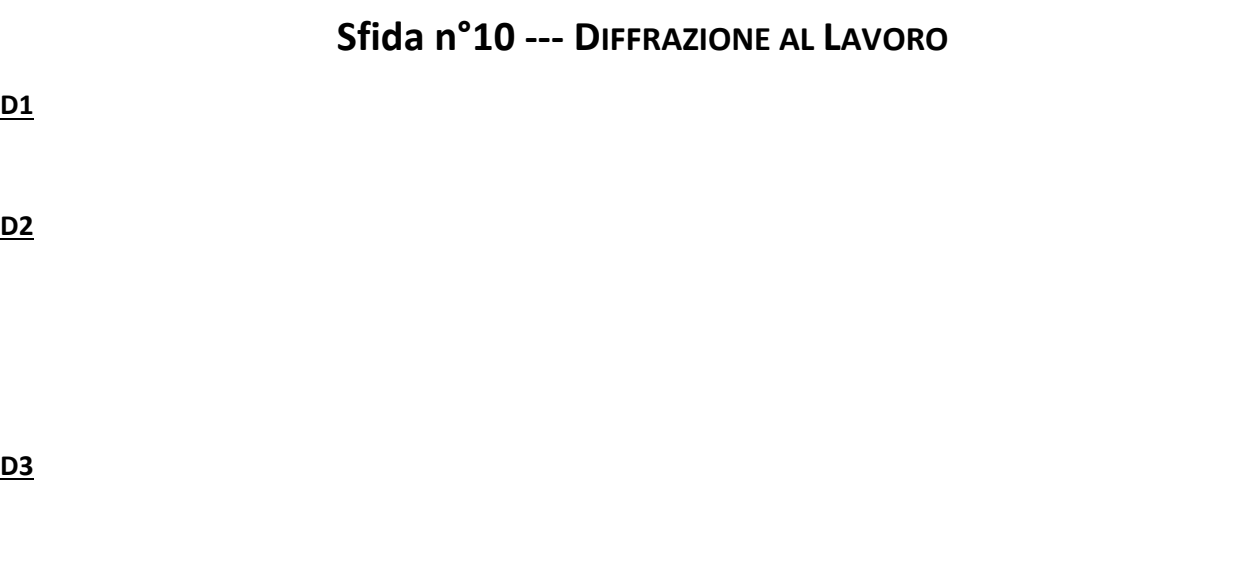

**D4**

### **Tabella A: Larghezza della rete dell'EMR (d)***)*

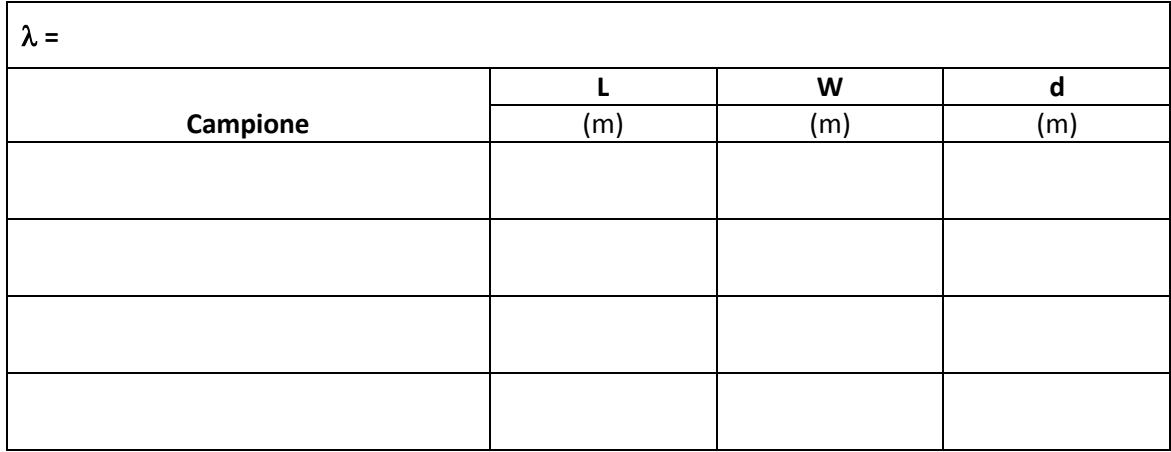

#### **FOTOGRAFIE**

**Descrizione delle immagini:**

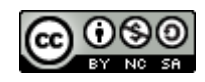